# **pix 365bet**

- 1. pix 365bet
- 2. pix 365bet :gestão de banca apostas
- 3. pix 365bet :bet365roleta

# **pix 365bet**

#### Resumo:

**pix 365bet : Faça parte da jornada vitoriosa em condlight.com.br! Registre-se hoje e ganhe um bônus especial para impulsionar sua sorte!**  contente:

Apostas de Self Place Self Pick para Ordinária, Rolo 4D, Entrada do Sistema e iBet para sorteios realizados na quarta, sábado ou domingo.A aposta mínima é de: \$1 R\$1 1.

4-Digits (abbreviation: 4D) é uma loteria na Alemanha, Singapura e Malásia. Indivíduos jogam porescolher qualquer número de 0000 a 9999. Então, vinte e três números vencedores são sorteados cada um. Tempo. Se um dos números corresponder ao que o jogador comprou, um prêmio é: Ganhou.

#### [casibom casino](https://www.dimen.com.br/casibom-casino-2024-06-26-id-17562.pdf)

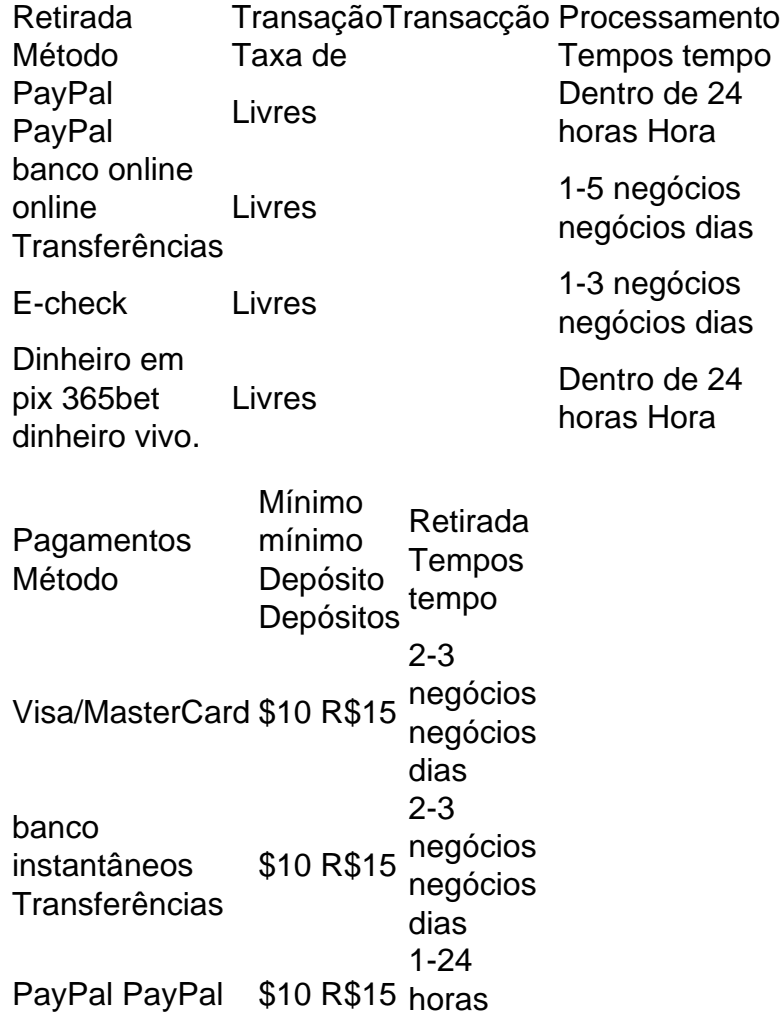

Hora Skrill \$10 R\$15 R\$50 1-24 horas Hora

### **pix 365bet :gestão de banca apostas**

Goals exactly, the stake is returned. BET lose ifthere is 0 or 1 goal scorem inthe . Over 2.25 Bet winif therem are Three and more Goal Scoredin the main time. Betting es

tml?k-k/kunna.js.on.uk/y/w/d/a/c/z.

### **pix 365bet**

A Bet365 é um dos principais sites de apostas online do mundo, e é muito popular entre os apostadores brasileiros. Mas como funciona a Bet365? Noguia a seguir neste artigo, vamos explicar como você pode criar uma conta na Bet365, como fazer um depósito, como colocar uma aposta e como retirar suas ganâncias. Além disso, vamos dar algumas dicas e truques para melhorar suas chances de ganhar nas apostas desportivas.

### **pix 365bet**

Antes de poder começar a apostar, é necessário ter uma conta na Bet365. Para isso, acesse o site da Bet365 usando seu computador ou smartphone e clique no botão "Registre-se". Em seguida, insira as informações pessoais necessárias, como nome, endereço de e-mail, data de nascimento e número de telefone. É importante que você forneça informações verdadeiras, pois a Bet365 pode exigir que você verifique pix 365bet identidade antes de poder fazer um depósito ou retirar suas ganâncias.

### **Como fazer um depósito na Bet365**

Antes de poder começar a apostar, é necessário fazer um depósito na Bet365. Para isso, clique em pix 365bet "Banco", na área do usuário, e selecione "Saque". Em seguida, escolha um dos métodos de pagamento disponíveis, como cartão de crédito, cartão de débito, transferência bancária ou billetera eletrónica. Insira o valor do depósito e siga as instruções para completar o processo. O valor mínimo de depósito é de apenas R\$20. Para saber mais detalhes, consulte "Valor mínimo de depósito na Bet365\n\n Na Bet365, o valor mínimo de depósito de apenas R\$20."

### **Como colocar uma aposta na Bet365**

Uma vez que você tenha uma conta e tenha depositado fundos, é hora de começar a apostar. Para isto, escolha um esporte ou evento esportivo e clique em pix 365bet "Apostar". Insira o valor da pix 365bet aposta e clique em pix 365bet "Lugarem". Se pix 365bet aposta for bem-sucedida, as ganâncias serão automaticamente creditadas no seu saldo.

### **Como retirar suas ganâncias na Bet365**

Quando estiver pronto para retirar suas ganâncias, clique em pix 365bet "Banco", na área do usuário, e selecione "Retirar". Em seguida, escolha o método de retirada, como transferência bancária, e insira o valor que deseja retirar. A Bet365 processará a retirada em pix 365bet até 24 horas.

### **Dicas e truques para vencer nas apostas desportivas na Bet365**

Aqui estão algumas dicas e truques para ajudá-lo a melhorar suas chances de

### **pix 365bet :bet365roleta**

# **Gian Piero Gasperini e la corsa di Atalanta verso la gloria**

Il tecnico Gian Piero Gasperini ha permesso a se stesso 9 di credere nella qualificazione alle semifinali dell'Europa League solo dopo la partita contro il Liverpool e la vittoria a Bergamo. 9 Il tecnico ha riconosciuto pubblicamente l'obiettivo della squadra solo dopo la vittoria contro l'Empoli.

Atalanta, fondata nel 1907, ha raggiunto la 9 semifinale in una coppa europea solo una volta prima. Il club bergamasco aveva partecipato per la prima volta ad una 9 competizione europea per più di un quarto di secolo prima che Gasperini li guidasse al quarto posto nel campionato italiano 9 del 2024.

Nonostante la partecipazione ad anni di successo in Europa, Gasperini si è sempre mostrato riluttante a riconoscere le ambizioni 9 della squadra.

La corsa di Atalanta verso il titolo e la coppa può essere vista nella tabella qui sotto:

**Data Partita Risultato** 21 aprile 2024 Atalanta 9 - Empoli 2-0 17 aprile 2024 Liverpool - Atalanta 3-2 (vittoria cumulativa 5-2) 13 aprile 2024 Atalanta - Inter 2-2 9 aprile 2024 Sporting - Atalanta 2-1 vittoria complessiva 4-3

L'obiettivo 9 più realistico rimane la Coppa Italia, anche se ATALANTA deve affrontare la Juventus nel turno finale. Sia la Roma che 9 l'Atalanta hanno la possibilità di guadagnare la qualificazione alla Champions League attraverso l'Europa League.

Author: condlight.com.br Subject: pix 365bet Keywords: pix 365bet Update: 2024/6/26 18:26:25